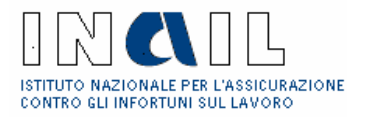

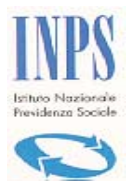

Cassa Edile

# **SPORTELLO UNICO PREVIDENZIALE**

**per la richiesta del Documento Unico di Regolarità Contributiva (DURC) e** 

**Denuncia di Nuovo Lavoro per l'Inail (DNL)**

# **MODULO UNIFICATO**

# **RICHIESTA REGOLARITA' CONTRIBUTIVA**

- *1) PER VERIFICA AUTODICHIARAZIONE LAVORI PUBBLICI*  Quadri da compilare : "A" + "B" a cura della Stazione Appaltante
- **2) PER APPALTI / SUBAPPALTI DI LAVORI PUBBLICI** 
	- Quadri da compilare : "A" + "B" a cura dell'Impresa o della Stazione Appaltante

# **3) PER APPALTI DI FORNITURE**

Quadro da compilare : "C" a cura dell'Impresa o della Stazione Appaltante

## **4) PER APPALTI DI SERVIZI**

Quadro da compilare : "C" a cura dell'Impresa o della Stazione Appaltante

# **5) PER LAVORI PRIVATI IN EDILIZIA**

Quadri da compilare : "C" a cura dell'Impresa

# **6) PER ATTESTAZIONE SOA / ISCRIZIONE ALBO FORNITORI / AGEVOLAZIONI / FINANZIAMENTI / SOVVENZIONI**

Quadro da compilare : "C" a cura dell'Impresa o della SOA

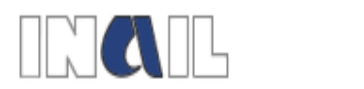

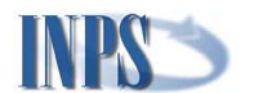

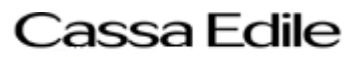

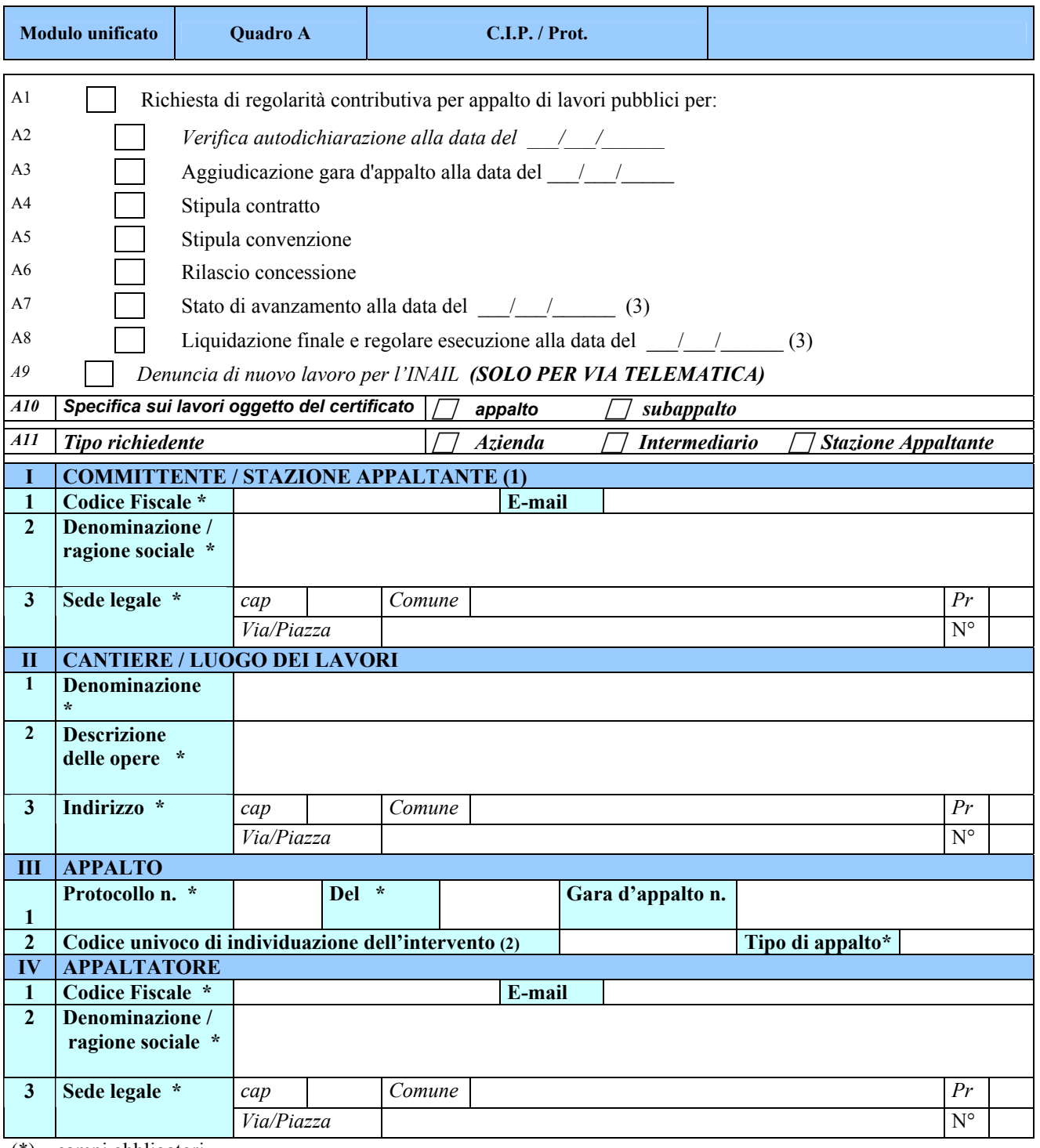

(\*) campi obbligatori

(1) dati relativi a chi affida l'appalto

(2) campo obbligatorio se è stato barrato il rigo A7 oppure A8

(3) data valida solo per le Casse Edili

Luogo / data

……………………………………

 firma richiedente ……………………………

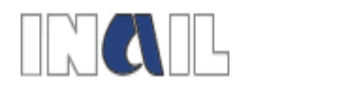

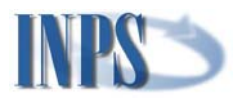

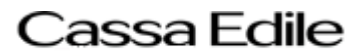

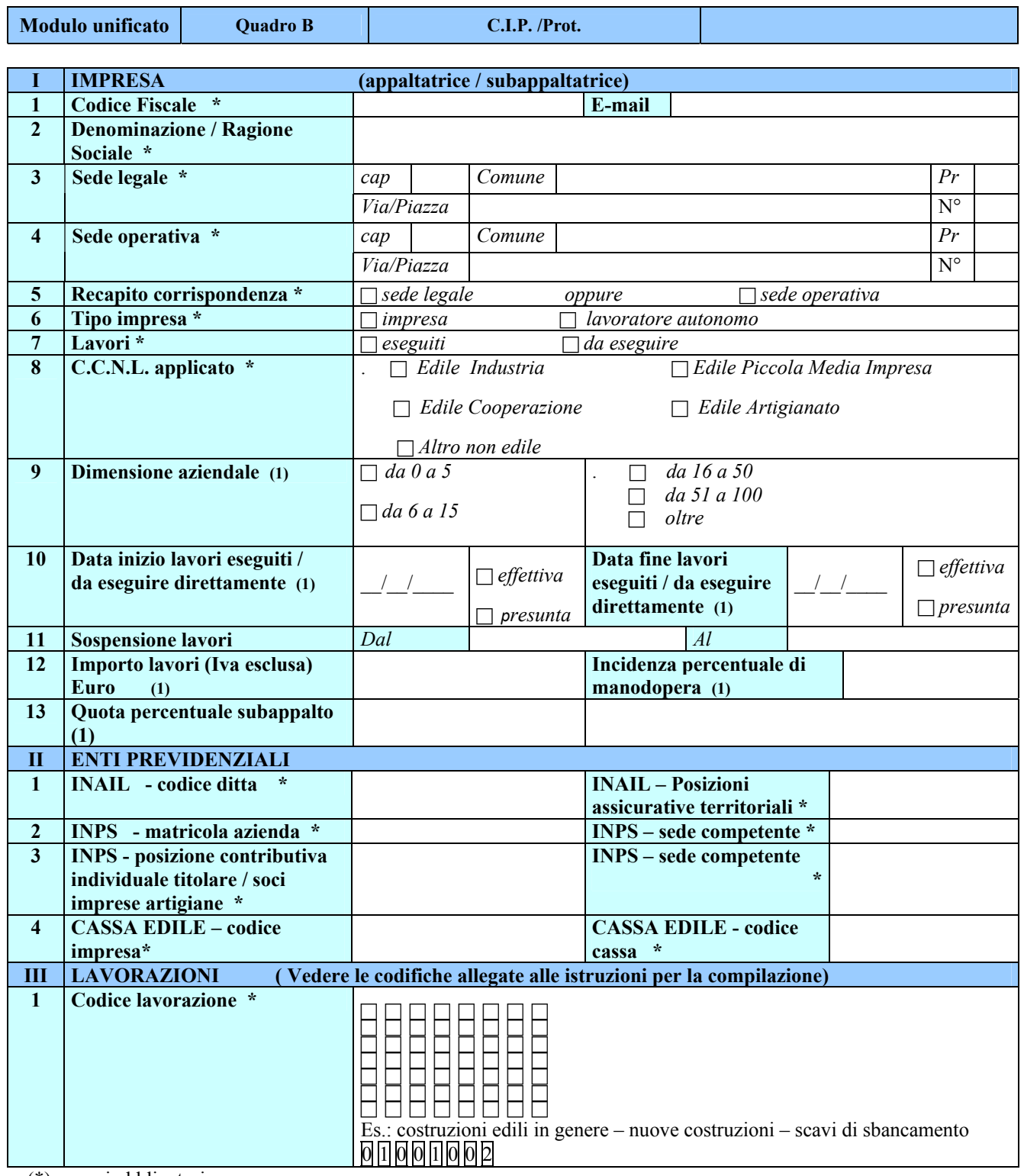

(\*) campi obbligatori

(1) campo obbligatorio se è stato barrato un rigo da A4 ad A8 del quadro A

Luogo /data …………………………………………

firma richiedente ………………………………………

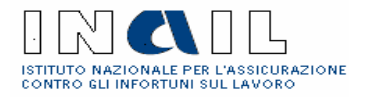

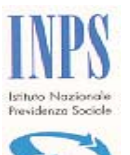

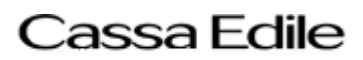

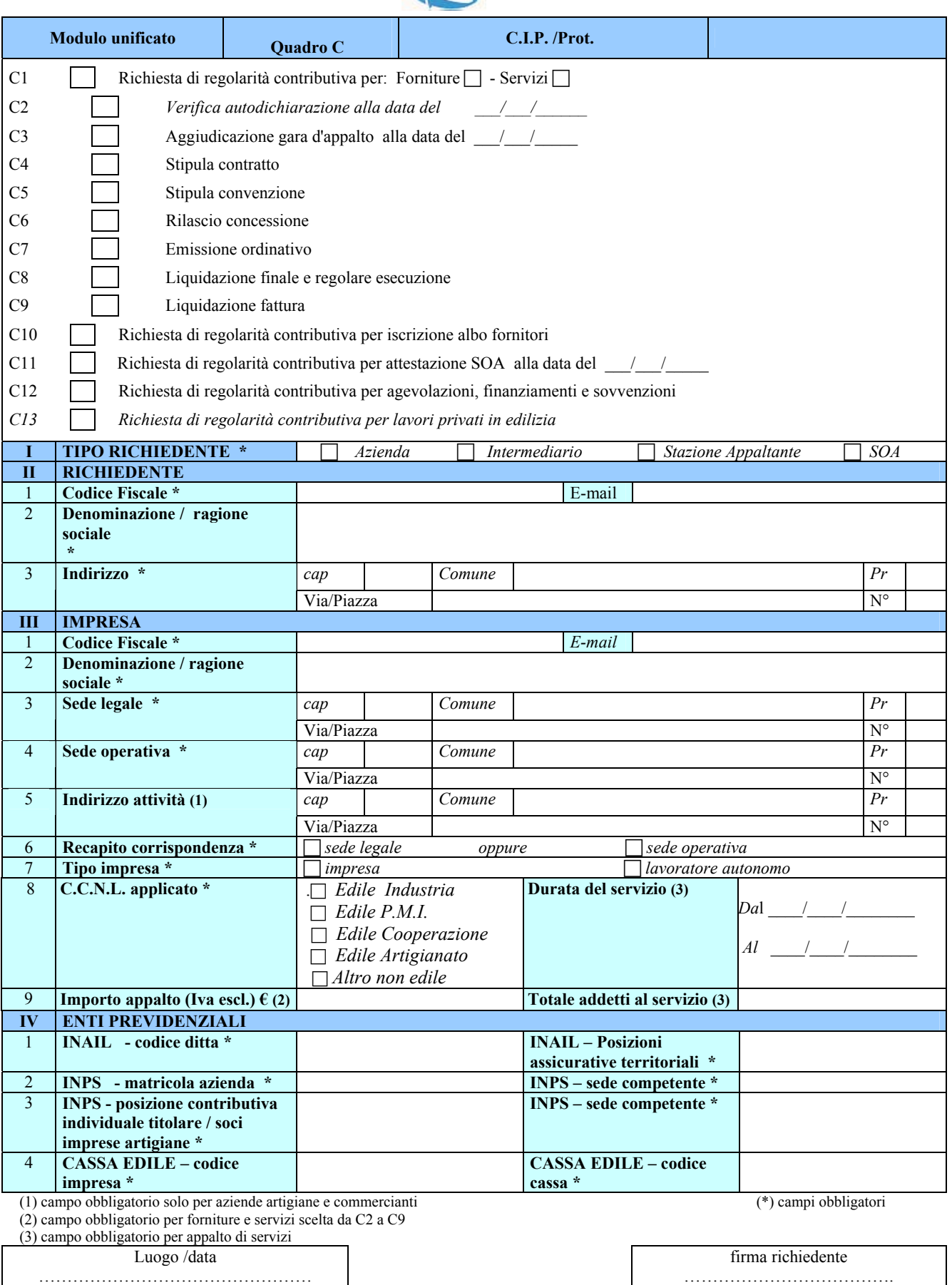

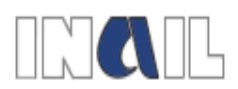

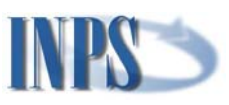

# **LAVORAZIONI**

## Codici da utilizzarsi per la compilazione:

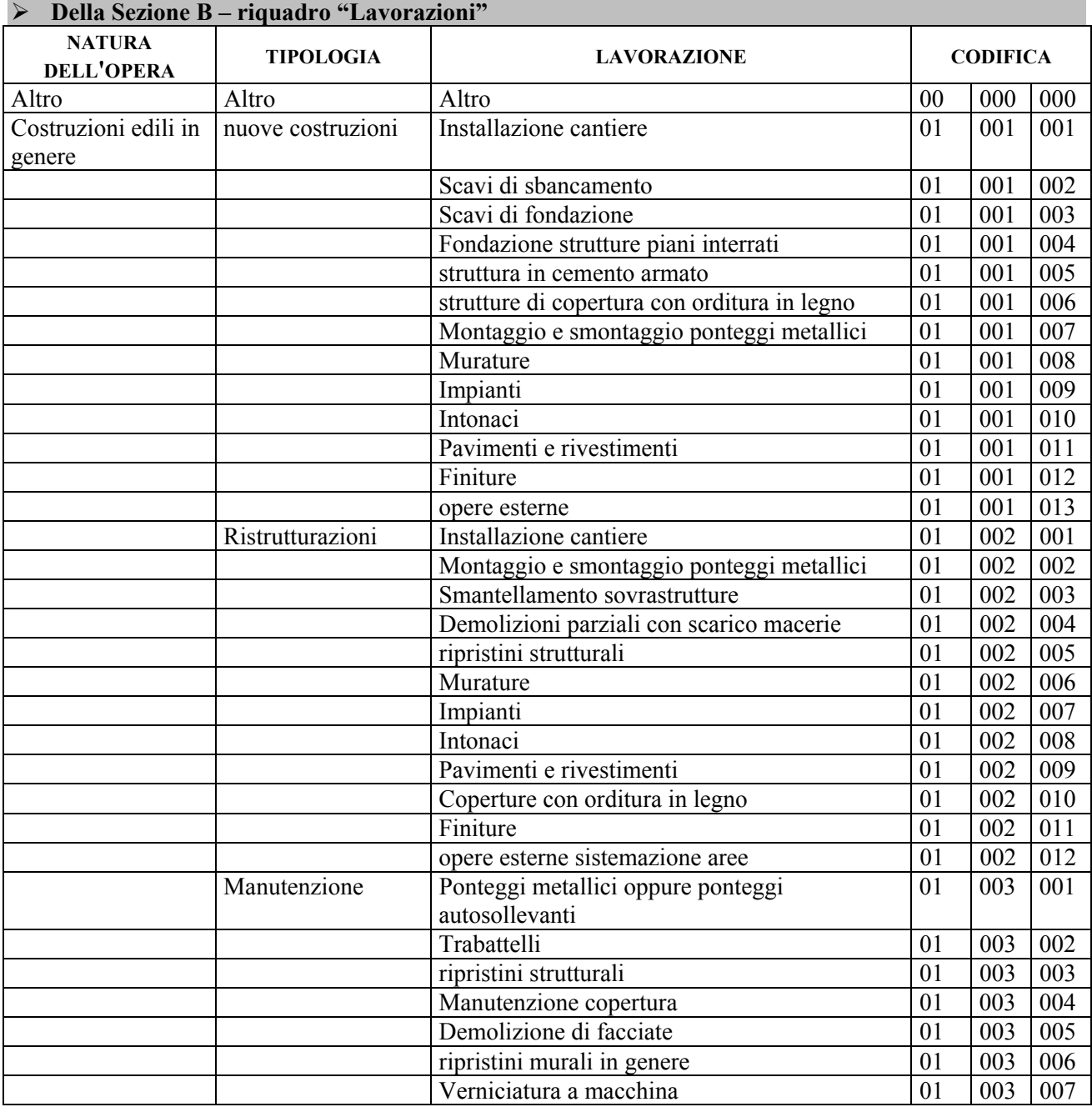

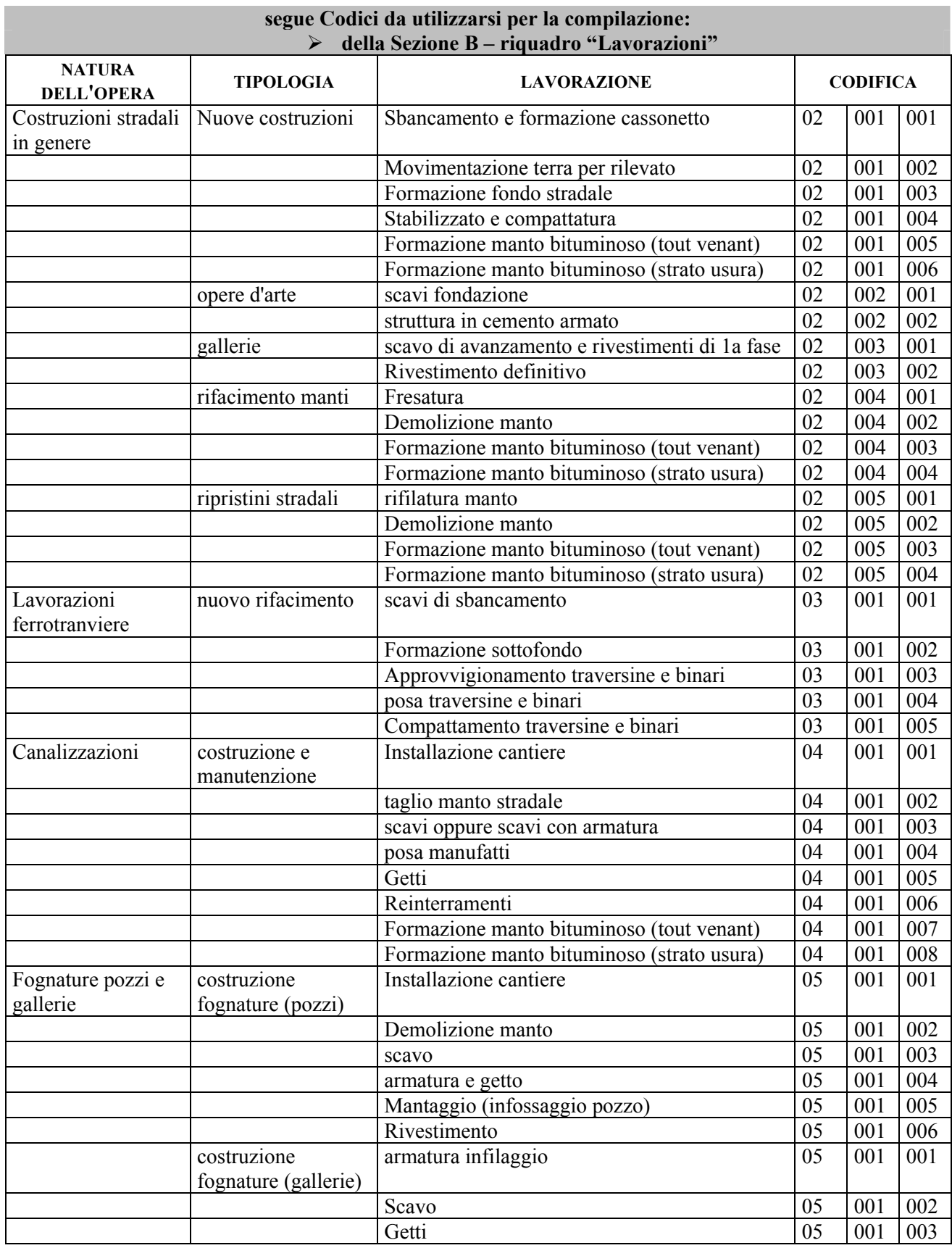

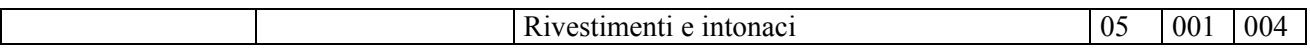

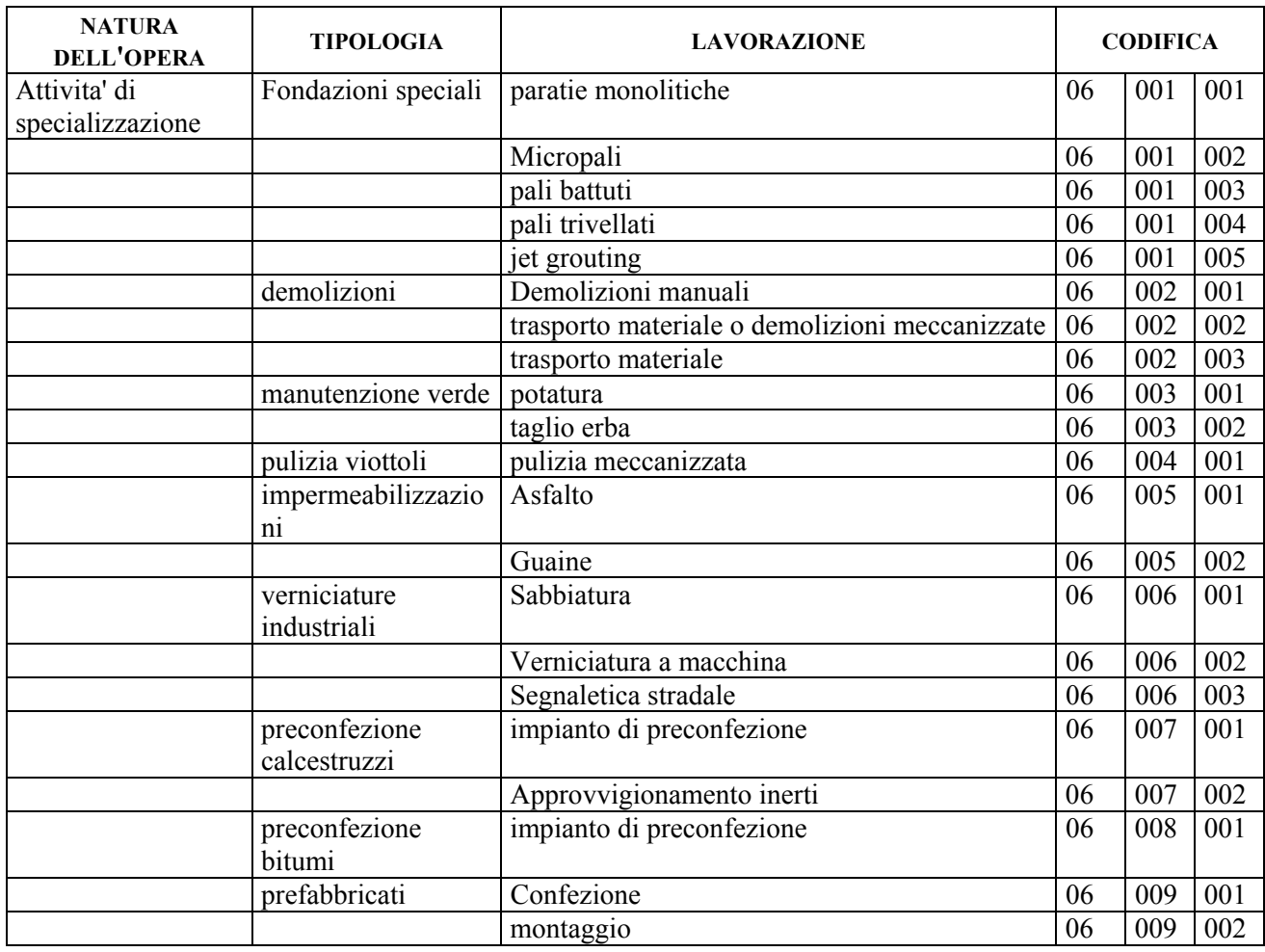

#### **ISTRUZIONI GENERALI**

Il Documento Unico di Regolarità Contributiva è il certificato che, sulla base di un'unica richiesta, attesta contestualmente la regolarità di un'impresa per quanto concerne gli adempimenti INPS, INAIL e Cassa Edile verificati sulla base della rispettiva normativa di riferimento.

*Il DURC può essere richiesto dall'impresa, anche attraverso i consulenti del lavoro e le associazioni di categoria munite di delega (cd. intermediari), dalle Pubbliche Amministrazioni Appaltanti, dagli Enti a rilevanza pubblica appaltanti e dalle SOA (società organismi di attestazione).* 

*Il DURC può essere richiesto tramite lo Sportello Unico Telematico oppure per via cartacea; in questo caso la richiesta deve essere presentata alla Cassa Edile per i lavori pubblici e/o privati nel settore edile ovvero ad INPS o INAIL per le altre tipologie di richiesta. Le Pubbliche Amministrazioni Appaltanti, gli Enti privati a rilevanza pubblica appaltanti e le SOA devono richiedere il DURC esclusivamente per via telematica.* 

*Deputata al rilascio del DURC per lavori in edilizia (sia pubblici che privati) è la Cassa Edile competente per territorio; negli altri casi ad emettere il DURC è l'Ente al quale si è presentata la richiesta.* 

*Il DURC viene rilasciato entro trenta giorni dal momento in cui la richiesta risulta formalmente e correttamente acquisita; tale termine può essere prorogato di dieci giorni qualora uno degli Enti richieda una sospensione a fini istruttori. Il DURC viene trasmesso all'impresa, utilizzando il canale postale (raccomandata A/R), all'indirizzo indicato in fase di richiesta (sede legale ovvero sede operativa). Può essere richiesta, dopo l'emissione del DURC, una "Ristampa" dello stesso presso qualunque Struttura Territoriale degli Enti convenzionati.* 

*Il DURC emesso per lavori privati in edilizia ha validità 30 gg. dalla data di rilascio. L'utilizzo del DURC non più rispondente a verità equivale ad uso di atto falso ed è punito ai sensi del codice penale; resta ferma la facoltà degli Enti accertatori di verificare il permanere delle condizioni di regolarità anche durante il citato periodo di validità.* 

*Solo in caso di richiesta telematica del DURC relativa a lavori pubblici in edilizia, l'impresa (anche attraverso i suoi intermediari) può presentare contestualmente la Denuncia di Nuovo Lavoro Temporaneo all'INAIL.* 

La compilazione del presente modulo di richiesta del DURC comporta la piena ed esclusiva responsabilità, penale ed amministrativa, del richiedente in merito alle informazioni in esso riportate, qualora queste dovessero rivelarsi mendaci. Scaduto il termine dei trenta giorni per il rilascio del DURC, questo verrà comunque emesso anche nel caso in cui INPS o INAIL non si siano pronunciati (cd. silenzio-assenso).

Lo Sportello Unico per il rilascio del DURC provvederà alle segnalazioni di competenza alle Stazioni Appaltanti, Committenti/Appaltatori nel caso di rilevazione di situazioni palesemente anomale, nonché nei casi previsti dalla normativa vigente in materia.

**Ulteriori informazioni potranno essere acquisite presso il sito [www.sportellounicoprevidenziale.it](http://www.sportellounicoprevidenziale.it/) alla voce "INFO".** 

# **QUADRO "A"**

A1) Barrare per la richiesta di regolarità contributiva per appalti *di lavori pubblici* in edilizia; barrare poi una delle caselle da A2 ad A8 per specificare il motivo della richiesta come di seguito indicato:

- A2) per la verifica *dell'autodichiarazione indicando obbligatoriamente la data della stessa;*
- A3) per l'aggiudicazione gara di appalto indicando obbligatoriamente la data di aggiudicazione provvisoria;
- A4) per la stipula del contratto di appalto pubblico o di subappalto;
- A5) per la stipula di convenzione per la gestione di servizi o attività pubbliche;
- A6) per il rilascio di concessione per servizi o attività pubbliche;
- A7) per gli acconti su stati di avanzamento lavori pubblici indicando obbligatoriamente la data alla quale effettuare la verifica di regolarità *(la data è valida solo per la verifica della regolarità delle Casse Edili);*
- A8) per la liquidazione finale e regolare esecuzione lavori pubblici indicando obbligatoriamente la data alla quale effettuare la verifica di regolarità *(la data è valida solo per la verifica della regolarità delle Casse Edili);*
- A9) Barrare se contestualmente alla richiesta di regolarità contributiva (A1) si vuole effettuare anche la Denuncia di
- Nuovo Lavoro Temporaneo all'INAIL *per via telematica attraverso la compilazione di apposito Questionario Tecnico;*
- A10) Barrare la casella di interesse per specificare se trattasi di lavori in appalto o in subappaltato;
- A11) Barrare la casella di interesse per specificare chi sta richiedendo il DURC;

#### *CAMPO I: il campo riguarda i dati del Committente o Stazione Appaltante - campo obbligatorio*

- *1) Indicare il Codice Fiscale del Committente ovvero della Stazione Appaltante; indicare il relativo indirizzo di posta elettronica (facoltativo).*
- *2) Indicare la denominazione o la ragione sociale della Stazione Appaltante o del Committente.*
- *3) Indicare l'indirizzo preciso e completo della sede legale della Stazione Appaltante o del Committente (cap comune – provincia – via e n° civico).*

# **CAMPO II: il campo riguarda l'indicazione del cantiere o del luogo lavori oggetto dell'appalto - campo obbligatorio**

- *1) Indicare la denominazione del cantiere.*
- 2) Effettuare la descrizione delle opere e/o dei lavori oggetto dell'appalto con le caratteristiche tecniche principali, misure, ecc. (ad esempio, per l'edilizia: tipo del fabbricato, cubatura, ecc.; per le costruzioni stradali: andamento planimetrico e altimetrico d'asse, larghezza, tipo o numero delle opere d'arte, ecc.; per le opere idrauliche: tipo e dimensione dell'opera, ecc.).
- 3) Indicare l'indirizzo preciso e completo del cantiere/luogo lavori (cap comune provincia via e n° civico).

#### *CAMPO III: il campo riguarda la specifica dei dati dell'appalto - campo obbligatorio*

- 1) Indicare il numero di protocollo e la data relativi al bando di gara; indicare il numero di gara d'appalto (facoltativo).
- 2) Indicare il numero attribuito dall'Autorità per la Vigilanza sui Lavori Pubblici a seguito delle comunicazioni effettuate dalla Stazione Appaltante ai sensi della legge 109/1994 e successive modificazioni (da compilare solo se è stata barrata la casella A7 - stato di avanzamento - oppure la casella A8 - liquidazione finale e regolare esecuzione); Indicare la forma di appalto (licitazione privata, trattativa privata, asta pubblica, appalto concorso, in convenzione, in concessione).

#### *CAMPO IV: il campo riguarda i dati dell'appaltatore - campo obbligatorio*

- 1) Indicare il Codice Fiscale dell'appaltatore; indicare il relativo indirizzo di posta elettronica (facoltativo)
- 2) Indicare la denominazione o la ragione sociale dell'impresa appaltatrice.
- 3) Indicare l'indirizzo preciso e completo (cap comune provincia via e n° civico).

#### **QUADRO "B"**

#### **CAMPO I: il campo riguarda i dati dell'impresa esecutrice i lavori - campo obbligatorio**

- 1) Indicare il Codice Fiscale dell'impresa (in caso di appalto indicare i dati dell'impresa appaltatrice, in caso di subappalto quelli dell'impresa subappaltatrice); indicare il relativo indirizzo di posta elettronica (facoltativo).
- 2) Indicare la denominazione/ragione sociale dell'impresa.
- 3) Indicare l'indirizzo preciso e completo (cap comune provincia via e n° civico) della sede legale.
- 4) Indicare l'indirizzo preciso e completo (cap comune provincia via e n° civico) della sede operativa.
- 5) Barrare l'ipotesi che interessa per specificare il recapito presso il quale si vuole ricevere il DURC.
- 6) Barrare la casella di interesse per specificare se trattasi di impresa esecutrice o lavoratore autonomo.
- 7) Barrare l'ipotesi che interessa per precisare se i lavori sono eseguiti o da eseguire.
- 8) Indicare il CCNL applicato barrando la casella di interesse.
- 9) Barrare la casella di interesse per indicare la dimensione aziendale; da compilare solo se nel quadro "A" è stata barrata una delle caselle da A4 ad A8.
- 10) Indicare la data di inizio e di fine lavori (appalto o subappalto a seconda del richiedente) e barrare la casella di interesse per specificare se tale data deve intendersi come effettiva o presunta; da compilare solo se nel quadro "A" è stata barrata una delle caselle da A4 ad A8.
- 11) Indicare il periodo di sospensione dei lavori (facoltativo).
- 12) Indicare l'importo dell'appalto al netto dell'IVA e indicare l'incidenza di manodopera al lordo dei contributi sociali e accantonamenti ai fondi di quiescenza; da compilare solo se nel quadro "A" è stata barrata una delle caselle da A4 ad A8.
- 13) Per l'appaltatore va indicata la quota percentuale complessiva concessa/da concedere in subappalto; per il subappaltatore va indicata la quota percentuale ricevuta/da ricevere in subappalto dall'appaltatore; da compilare solo se nel quadro "A" è stata barrata una delle caselle da A4 ad A8.

#### **CAMPO II: il campo riguarda i dati relativi agli Enti autorizzati al rilascio del DURC - campo obbligatorio**

- 1) Per INAIL indicare il codice ditta e le relative PAT riferite alla copertura dello specifico rischio.
- 2) Per INPS indicare la matricola azienda riferita all'attività svolta/da svolgere e la sede competente.
- 3) Per INPS indicare la posizione contributiva individuale (imprese artigiane individuali o familiari) e la relativa sede competente.
- 4) Per Cassa Edile indicare il codice impresa ed il codice cassa.

#### **CAMPO III: il campo riguarda la codifica della lavorazione svolta/da svolgere - campo obbligatorio**

Inserire il codice numerico in base alla codifica allegata alle presenti istruzioni.

## **QUADRO "C"**

C1) Barrare per la richiesta di regolarità contributiva per appalti di forniture o di servizi (barrare la casella di interesse per la specifica); barrare poi una delle caselle da C2 ad C9 per specificare il motivo della richiesta come di seguito indicato:

- C2) per la verifica *dell'autodichiarazione i*ndicando obbligatoriamente la data della stessa.
- C3) per l'aggiudicazione di appalto indicando obbligatoriamente la data di aggiudicazione provvisoria.
- C4) per la stipula del contratto di appalto.
- C5) per la stipula di convenzione per la gestione di servizi o attività pubbliche (non associate ad appalti di lavori).
- C6) per il rilascio di concessione per servizi o attività pubbliche (non associate ad appalti di lavori).
- C7) per l'emissione dell'ordinativo di pagamento.
- C8) per la liquidazione finale e regolare esecuzione.
- C9) per la liquidazione di fattura.

*Le caselle C10-C11-C12 - C13 sono alternative tra di loro ed alternative rispetto a C1;* 

C10) Barrare la casella per richiedere il DURC ai fini dell'iscrizione all'Albo dei Fornitori.

C11) Barrare la casella per richiedere il DURC ai fini dell'attestazione SOA indicando obbligatoriamente la data alla quale si intende richiedere la regolarità.

C12) Barrare la casella per richiedere il DURC ai fini di agevolazioni, sovvenzioni, finanziamenti.

*C13) Barrare la casella per richiedere il DURC per i lavori privati in edilizia (ai fini della concessione edilizia o della DIA).* 

#### **CAMPO I: il campo specifica chi sta richiedendo il DURC - campo obbligatorio**

Barrare la casella di interesse per specificare se trattasi di azienda, intermediario, Stazione Appaltante o SOA.

#### **CAMPO II: il campo è relativo ai dati del richiedente - campo obbligatorio**

- 1) Indicare il Codice Fiscale del richiedente; indicare il relativo indirizzo di posta elettronica (facoltativo).
- 2) Indicare la denominazione o la ragione sociale del richiedente.
- 3) Indicare l'indirizzo preciso e completo (cap comune provincia via e n° civico) del richiedente.

#### **CAMPO III: il campo è relativo all'impresa per cui si richiede il DURC - campo obbligatorio**

- 1) Indicare il Codice Fiscale dell'impresa; indicare il relativo indirizzo di posta elettronica (facoltativo).
- 2) Indicare la denominazione/ragione sociale dell'impresa.
- 3) Indicare l'indirizzo preciso e completo (cap comune provincia via e n° civico) della sede legale.
- 4) Indicare l'indirizzo preciso e completo (cap comune provincia via e n° civico) della sede operativa.
- 5) Solo per artigiani e commercianti indicare l'ultimo indirizzo comunicato all'INPS (cap comune provincia via e n° civico).
- 6) Barrare la casella che interessa per specificare il recapito presso il quale si vuole ricevere il DURC.
- 7) Barrare la casella di interesse per specificare se trattasi di impresa esecutrice o lavoratore autonomo.
- 8) Indicare il CCNL applicato barrando la casella di interesse ed indicare la durata del servizio.
- *9)* Indicare l'importo dell'appalto ed il numero degli addetti al servizio per cui si richiede il DURC; da non compilare se è stata barrata una delle caselle *da C10 a C13.*

#### **CAMPO IV: il campo riguarda i dati relativi agli Enti autorizzati al rilascio del DURC - campo obbligatorio**

- 1) Per INAIL indicare il codice ditta e le relative PAT riferite alla copertura dello specifico rischio.
- **2)** Per INPS indicare la matricola azienda riferita all'attività svolta/da svolgere e la sede competente.
- 3) Per INPS indicare la posizione contributiva individuale (imprese artigiane individuali o familiari) e la relativa sede competente.
- 4) Per Cassa Edile indicare il codice impresa e il codice cassa.

## **AVVERTENZE FINALI**

**Per ogni foglio e' necessario riportare il luogo e la data della richiesta, la firma del richiedente ed il codice identificativo della pratica (per richieste successive alla prima riferite ad un medesimo appalto o lavoro).**